Утвержден

приказом Министерства образования, науки и молодежной политики Республики Коми от «28» апреля 2021 г. № 312 Приложение

# **ПОРЯДОК**

# **организации, проведения и проверки контрольных работ для обучающихся 9 классов, осваивающих образовательные программы основного общего образования**

# **1. Общие положения**

1.1. Настоящий порядок организации, проведения и проверки контрольных работу обучающихся 9 классов, осваивающих образовательные программы основного общего образования (*далее – Порядок*) устанавливает единые требования к организации, проведению и проверке контрольных работ для обучающихся 9 классов, осваивающих образовательные программы основного общего образования *(далее – контрольные работы)* в организациях Республики Коми, реализующих образовательные программы основного общего образования, определяет функции и порядок взаимодействия исполнителей по организации и проведению контрольных работ.

1.2. В контрольных работах принимают участие:

- обучающиеся организаций, осуществляющих образовательную деятельность по имеющим государственную аккредитацию образовательным программам основного общего образования (далее – ОО), в том числе обучающиеся с ограниченными возможностям здоровья, дети-инвалиды и инвалиды, осваивающие образовательные программы основного общего образования;

- лица, осваивающие образовательные программы основного общего образования в форме семейного образования, лица, обучающиеся по не имеющим государственной аккредитацию образовательным программам основного общего образования, зачисленные для прохождения государственной итоговой аттестации по образовательным программам основного общего образования (далее – ГИА-9) в качестве экстернов к ОО (далее – экстерны).

*Примечание. Лица с ограниченными возможностям здоровья, дети-инвалиды и инвалиды принимают участие в контрольной работе по личному желанию.*

1.3. Контрольные работы проводятся по учебным предметам: физика, химия, биология, литература, география, история, обществознание, иностранные языки (английский, французский, немецкий и испанский), информатика и информационно-коммуникационные технологии (ИКТ).

1.4. Участники контрольной работы участвуют в контрольной работе по одному из указанных учебных предметов по своему выбору.

*Примечание. Прохождение контрольных работ по нескольким учебным предметам не предусматривается.*

1.5. Контрольные работы по соответствующим учебным предметам в 2021 году проводятся в следующие даты, установленные Федеральной службой по надзору в сфере образования и науки:

18 мая (вторник) – биология, литература, информатика и ИКТ;

19 мая (среда) – физика, история;

20 мая (четверг) – обществознание, химия;

21 мая (пятница) – география, иностранные языки (английский, французский, немецкий и испанский).

*Примечание. Резервные сроки проведения контрольных работ по соответствующим учебным предметам не предусмотрены.*

1.6. Обучающиеся 9 классов подают заявление на участие в контрольных работах с указанием выбранного учебного предмета (Приложение 1) и согласие на обработку персональных данных (Приложение 2) в срок до 30 апреля 2021 года (включительно) в ОО, в которых они осваивают образовательные программы основного общего образования, экстерны – в ОО, в которую они зачислены для прохождения промежуточной аттестации и ГИА-9.

**2.** *Примечание. До завершения срока подачи заявления участники контрольной работы вправе изменить выбранный ранее учебный предмет для прохождения контрольной работы, подав повторное заявление на участие в контрольной работе с указанием измененного учебного предмета.*

1.7**.** Информация об участниках контрольных работ с указанием выбранного ими учебного предмета для прохождения контрольной работы вносится в региональную информационную систему обеспечения проведения государственной итоговой аттестации обучающихся, освоивших основные образовательные программы основного общего и среднего общего образования в сроки, установленные Федеральной службой по надзору в сфере образования и науки.

1.8. Контрольные работы проводятся в ОО, в которых проходят обучение участники контрольных работ или в которые они зачислены для прохождения промежуточной аттестации и ГИА-9. Контрольные работы проводятся во время учебного процесса. Учебное расписание корректируется.

1.9. Контрольная работа начинается **в 10:00** по местному времени.

1.10**.** Продолжительность контрольных работ по соответствующим учебным предметам составляет:

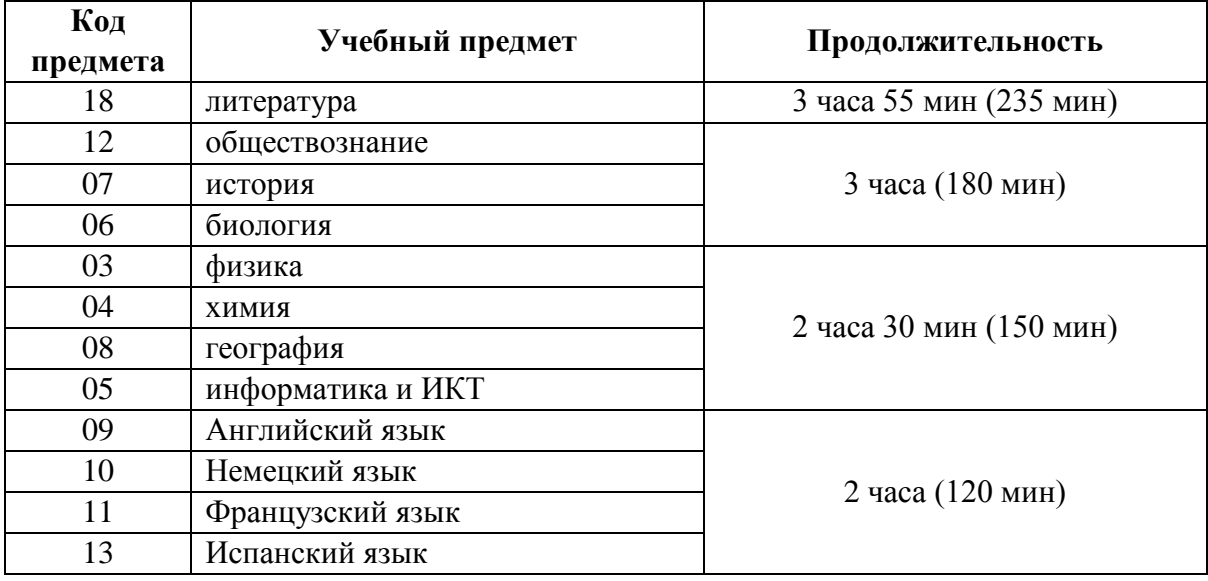

1.11. Разработка заданий для проведения контрольных работ и критериев оценивания контрольных работ по соответствующим учебным предметам организовывается Федеральной службой по надзору в сфере образования и науки.

*Примечание. Содержание заданий для проведения контрольных работ будет соответствовать документам, определяющим структуру и содержание контрольных измерительных материалов основного государственного экзамена 2021 года (далее – КИМ ОГЭ 2021 года) по соответствующим учебным предметам. Со структурой и содержанием КИМ ОГЭ 2021 года можно ознакомиться на официальном сайте Федерального института педагогических измерений [\(https://fipi.ru/\)](https://fipi.ru/).*

1.12. Из перечня заданий контрольных работ по отдельным предметам исключены следующие задания:

- иностранные языки (английский, немецкий, французский и испанский) – устная часть;

- физика – задание, включающее проведение лабораторной работы (задание № 17)

- химия – задание, включающее проведение лабораторной работы (задание № 24).

1.13. Результаты контрольных работ могут быть использованы при приеме на профильное обучение.

*Примечание. В этом случае участники контрольных работ выбирают учебный предмет для прохождения контрольной работы исходя из предпочитаемой дальнейшей образовательной траектории.*

# **2. Организация проведения контрольных работ**

2.1. **Министерство образования, науки и молодежной политики Республики Коми**

(далее – Министерство РК) в рамках проведения контрольных работ осуществляет следующие функции:

- определяет:

порядок организации, проведения и проверки контрольных работ;

минимальное количество первичных баллов;

- осуществляет нормативно-правовое обеспечение проведения контрольных работ;

- организует информирование участников образовательного процесса и общественности по вопросам организации и проведения контрольных работ;

- обеспечивает:

контроль соблюдения настоящего Порядка;

 проведение, обработку и проверку контрольных работ в соответствии с требованиями настоящего Порядка;

 информационную безопасность при хранении, использовании и передаче заданий для контрольных работ;

 перевод первичных баллов за контрольную работу в пятибалльную систему оценивания;

 ознакомление участников контрольной работы с результатами выполнения контрольной работы по соответствующему учебному предмету;

- принимает решение о перепроверке отдельных контрольных работ.

2.2**. Государственное автономное учреждение Республики Коми «Республиканский информационный центр оценки качества образования»** (далее – ГАУ РК «РИЦОКО») в рамках организации и проведения контрольных работ**:**

- осуществляет организационное и технологическое обеспечение проведения контрольных работ;

- обеспечивает:

 внесение сведений об участниках контрольных работ и результатов выполнения контрольных работ в региональную информационную систему обеспечения проведения государственной итоговой аттестации обучающихся, освоивших основные

образовательные программы основного общего и среднего общего образования (далее – РИС ГИА);

 соблюдение информационной безопасности при проведении контрольных работ, в рамках своей компетенции;

контроль соблюдения настоящего Порядка, в рамках своей компетенции;

хранение и учет материалов контрольных работ;

- осуществляет подготовку статистических и информационно-аналитических материалов по результатам проведения контрольных работ;

2.3. **Государственное образовательное учреждение дополнительного профессионального образования «Коми республиканский институт развития образования**» (далее – ГОУДПО «КРИРО»**):**

- по решению Министерства РК организует перепроверку выполненных контрольных работ.

2.4. **Орган местного самоуправления, осуществляющий управление в сфере образования** (далее – ОМСУ)**:**

- назначает:

 лицо, ответственное за организацию и проведение контрольных работ *(далее – муниципальный координатор)*, обеспечивающего координацию работ по подготовке и проведению контрольных работ на территории муниципалитета;

 лицо, ответственное за обеспечение информационной безопасности заданий контрольных работ при передаче их в образовательные организации;

- обеспечивает участие подведомственных ОО в контрольных работах;

- осуществляет контроль хода проведения контрольных работ на территории муниципального образования;

- обеспечивает в рамках своей компетенции соблюдение информационной безопасности при проведении контрольных работ;

- обеспечивает передачу бланков ответов № 1 на задания контрольной работы по соответствующему учебному предмету в ГАУ РК «РИЦОКО» в установленные сроки;

- обеспечивает возврат в ОО бланков ответов №1, прошедших процедуру сканирования;

- доводит результаты контрольных работ до сведения ОО;

- проводит анализ результатов контрольных работ.

2.5. **Образовательная организация** (далее – ОО)**:**

- осуществляет:

 сбор заявлений на участие в контрольной работе с указанием выбранного учебного предмета и согласий на обработку персональных данных от участников контрольных работ;

внесение сведений об участниках контрольных работ в РИС ГИА;

 тиражирование бланков ответов на задания контрольных работ и заданий контрольных работ по соответствующему учебному предмету;

 комплектование индивидуальных комплектов участников контрольных работ по соответствующему учебному предмету;

 проведение контрольных работ в соответствии с требованиями настоящего Порядка;

 $\checkmark$  проверку ответов на задания контрольной работы с развернутым ответом;

 передачу бланков ответов №1 участников контрольных работ с результатами проверки ответов на задания контрольной работы с развернутым ответом в ОМСУ/ГАУ РК «РИЦОКО»;

 ознакомление участников контрольной работы с результатами выполнения контрольной работы по соответствующему учебному предмету;

 информирование участников контрольный работ и их родителей (законных представителей) по вопросам организации и проведения контрольных работ по соответствующим учебным предметам;

- назначает:

 координатора ОО из числа членов администрации, обеспечивающего координацию работ по подготовке и проведению контрольных работ в ОО (далее – координатор ОО);

 лиц, осуществляющих проведение контрольных работ в аудиториях ОО (далее – организаторы в аудиториях);

*Примечание. Состав организаторов в аудиториях формируется из числа учителей, не преподающих учебные предметы, по которым проводятся контрольные работы.*

 лиц, осуществляющих контроль соблюдения требований настоящего Порядка вне аудитории (организаторы вне аудитории);

*Примечание. Расчёт количества организаторов вне аудитории производится исходя из того, что на 4 аудитории необходимо присутствие не менее 2 организаторов вне аудитории.* 

 лицо, ответственное за обеспечение информационной безопасности заданий для проведения контрольной работы, оказывающее информационно-техническую помощь координатору ОО при получении и тиражировании бланков ответов и заданий контрольных работ (далее – технический специалист);

 лиц, осуществляющих проверку ответов на задания контрольной работы с развернутым ответом;

- обеспечивает информационную безопасность при проведении контрольных работ в пределах своей компетенции;

- содействует созданию благоприятного климата среди участников образовательного процесса в период подготовки и проведения контрольных работ;

- проводит анализ полученных результатов контрольных работ для оценки уровня индивидуальных учебных достижений обучающихся, выявления проблемных зон;

- обеспечивает хранение материалов контрольных работ до 1 декабря текущего года.

### **2. Подготовки к проведению контрольных работ**

3.1. **ГАУ РК «РИЦОКО»** осуществляет:

- формирование базы данных об участниках контрольных работ;

- формирование электронных образов комплектов бланков участников контрольных работ, включая дополнительные бланки ответов (*далее – ДБО*). Передача файлов с электронными образами бланков в ОМСУ и (или) ОО осуществляется не позднее чем за 1 календарный день до дня проведения контрольной работы по защищенным каналам связи или физически на съемных носителях информации;

- передачу защищенных заданий контрольной работы в ОМСУ и (или) ОО не ранее чем за 1 календарный день до дня проведения контрольной работы по соответствующему учебному предмету по защищенным каналам связи или физически на съемных носителях информации.

### 3.2. **ОМСУ** осуществляет:

- передачу файлов с электронными образами бланков ответов, включая ДБО, не позднее чем за 1 календарный день до дня проведения контрольной работы по соответствующему учебному предмету в ОО в электронном виде по защищенным каналам связи или физически на съемных носителях информации;

 - передачу защищенных заданий контрольной работы в ОО не ранее чем за 1 календарный день до дня проведения контрольной работы по соответствующему учебному предмету по защищенным каналам связи или физически на съемных носителях информации.

### 3.3. **Координатор ОО:**

- обеспечивает формирование базы данных об участниках контрольных работ;

- осуществляет подготовку необходимого количества аудиторий для проведения контрольных работ;

*Примечание. Для каждого участника контрольной работы организуется отдельное рабочее место.* 

- назначает организаторов в аудитории – из расчета не менее 1 организатора в одну аудиторию, дежурных на этаже – из расчета не менее одного дежурного на 3-4 аудитории;

- проводит инструктаж лиц, осуществляющих подготовку и проведение контрольных работ в ОО;

- обеспечивает печать комплектов бланков ответов на задания контрольной работы (бланк ответов № 1, бланк ответов № 2 лист 1, бланк ответов № 2 лист 2, контрольный лист) и ДБО, в соответствии с количеством участников контрольной работы по соответствующему учебному предмету;

*Примечание. Дополнительные комплекты бланков печатаются из расчета 10 процентов от количества участников контрольной работы и выдаются по требованию в случае наличия полиграфического брака или порчи бланка.*

- информирует участников контрольной работы о необходимости иметь при себе в день проведения контрольной работы документ, удостоверяющий личность;

- осуществляет подготовку:

 $\checkmark$  списков участников контрольной работы по соответствующему учебному предмету по аудиториям проведения контрольной работы;

*Примечание. Участники контрольной работы по соответствующему учебному предмету распределяются по аудиториям проведения в произвольном порядке.*

 инструкции для участника контрольной работы, зачитываемой организатором в аудитории перед началом выполнения работы (*для каждой аудитории*) (*Приложение 3 настоящего Порядка*);

 листов бумаги для черновиков на каждого участника контрольной работы (минимальное количество – два листа на одного участника);

 упаковочного материала (файлов) для упаковки комплекта бланков ответов для каждого участника контрольной работы;

3.4. **Технический специалист** осуществляет:

- получение файлов с электронными образами бланков ответов, включая ДБО, не позднее чем за 1 календарный день до дня проведения контрольной работы по соответствующему учебному предмету и печать комплектов бланков;

*Примечание. Бланки односторонние. Оборотная сторона не заполняется.*

- получение защищенных заданий контрольной работы не ранее чем за 1 календарный день до дня проведения контрольной работы по соответствующему учебному предмету по защищенным каналам связи или физически на съемных носителях;

- при подготовке к проведению контрольных работ по иностранным языкам (раздел «Аудирование») подготовить в каждой аудитории средства воспроизведения аудиозаписи;

- при подготовке к проведению контрольной работы по информатике и ИКТ (*Приложение 4* настоящего Порядка):

 подготовить для каждого участника контрольной работы индивидуальное рабочее место, оборудованное персональным компьютером;

 $\checkmark$  установить необходимое программное обеспечение (далее – ПО), текстовые редакторы;

 провести проверку готовности техники и программного обеспечения на каждом рабочем месте; 

*Примечание. Аудитории и техническое оборудование для проведения контрольных работ должны быть подготовлены и проверены не позднее чем за 12 часов до проведения контрольных работ.*

#### **3. Проведение контрольных работ**

#### 4.1. **Координатор ОО:**

- не позднее чем за 1 час 30 минут до начала контрольной работы:

 проверят готовность аудиторий для проведения контрольной работы по соответствующему учебному предмету;

 проводит инструктаж лиц, привлекаемых к организации и проведению контрольной работы по процедуре проведения контрольной работы по соответствующему учебному предмету;

 выдает организаторам в аудитории: списки участников контрольной работы по аудиториям, текст инструктажа для участников контрольных работ, проводимого организаторами в аудитории перед началом выполнения контрольных работ, листы бумаги для черновиков на каждого участника контрольной работы; один возвратный конверт/пакет; средства обучения и воспитания, необходимые для выполнения заданий контрольной работы.

- за 1 час 30 минут до начала контрольной работы:

 получает от ГАУ РК «РИЦОКО» пароль доступа к зашифрованным заданиям контрольной работы;

 обеспечивает печать заданий контрольной работы по соответствующему учебному предмету и комплектования индивидуальных комплектов участников контрольной работы;

*Примечание. Индивидуальный комплект участника контрольной работы включает: бланк ответов №1 (для записи ответов на задания с выбором ответов или кратких ответов), бланк ответов №2 (для записи ответов на задания с развернутым ответом) лист 1 и лист 2, контрольный лист, содержащий информацию о цифровом значении штрих-кода бланка ответов №1 и номер варианта контрольной работы, задания контрольной работы.* 

*При формировании индивидуальных комплектов необходимо соотносить номер варианта, указанного на контрольном листе, с номером варианта заданий контрольной работы.*

- распределяет индивидуальные комплекты участников контрольной работы (далее – ИК) по аудиториям проведения контрольной работы;

 **-** за 10-15 минут до начала контрольных работ передает организаторам в аудиториях ИК по учебному предмету;

 - по завершении проведения контрольных работ получает от организаторов в аудиториях использованные и неиспользованные ИК;

- обеспечивает проведение контрольной работы в ОО в соответствии с требованиями настоящего Порядка.

# 4.2. **Технический специалист:**

 - обеспечивает техническую готовность аудиторий для проведения контрольной работы по соответствующему учебному предмету;

- за 1 час 30 минут до начала контрольной работы получает ключ доступа к зашифрованным заданиям контрольной работы по соответствующему учебному предмету;

- в присутствии координатора ОО осуществляет печать заданий контрольной работы в специально определенном руководителем ОО месте и передает координатору ОО для формирования ИК по соответствующему учебному предмету;

- обеспечивает техническое (компьютерное) сопровождение при проведении контрольных работ;

- в случае если по решению ОМСУ сканирование бланков ответов №1 осуществляется в ОО, сразу по завершении проверки развернутых ответов участников контрольной работы осуществляет сканирование бланков ответов №1. Сканированные изображения бланков ответов №1передаются в ГАУ РК «РИЦОКО» для последующей обработки.

### 4.3**. Организатор в аудитории:**

- за 1 час 30 минут до начала контрольной работы получает от координатора ОО списки участников контрольной работы по аудиториям, текст инструктажа для участников контрольных работ, проводимого организаторами в аудитории перед началом выполнения контрольных работ, листы бумаги для черновиков на каждого участника контрольной работы; один возвратный конверт/пакет; средства обучения и воспитания, необходимые для выполнения заданий контрольной работы;

**-** проверяет готовность аудитории к проведению контрольной работы по соответствующему учебному предмету;

- вывешивает у входа в аудиторию список участников контрольной работы;

- раздает на рабочие места участников контрольной работы листы бумаги для черновиков;

- подготавливает на доске необходимую информацию для заполнения регистрационных полей в бланках ответов;

- оказывает содействие участникам контрольной работы в размещении в аудитории (*участники контрольных работы рассаживаются по 1 за рабочий стол*);

- за 10-15 минут до начала контрольной работы получает от координатора ОО ИК по соответствующему учебному предмету;

- до начала контрольной работы проводит инструктаж участников контрольной работы, в том числе информирует о порядке проведения контрольной работы, правилах заполнения бланков ответов на задания контрольной работы, продолжительности контрольной работы, времени ознакомления с результатами контрольной работы;

- **в 10:00 по местному времени** выдает каждому участнику контрольной работы ИК (в произвольном порядке);

*Примечание. В случае обнаружения брака или некомплектности ИК у участника контрольной работы организатор выдают данному участнику контрольной работы новый ИК.* 

- проводит инструктаж участников контрольных работ по заполнению регистрационных полей в бланках ответов на задания контрольной работы и проверяет правильность заполнения;

- по завершении заполнения регистрационных полей в бланках ответов на задания контрольной работы объявляет начало, продолжительность и время окончания выполнения контрольных работ и фиксирует их на доске (информационном стенде);

- после завершения инструктажа и фиксации времени начала контрольной работы по иностранным языкам для воспроизведения аудиозаписи раздела «Аудирование» включает диск, содержащий аудиозапись текста на соответствующем иностранном языке. Вся процедура аудирования записана на аудионоситель: звучащий текст и предусмотренные между звучанием текста паузы. Остановка и повторное воспроизведением аудиозаписи запрещается;

- следит за порядком проведения контрольных работ в аудитории (во время проведения контрольных работ участники не общаются друг с другом, свободно не перемещаются по аудитории, при выходе из аудитории оставляют ИК и листы бумаги для черновиков на рабочем столе);

*Примечание. При выполнении контрольных работ участник использует гелевую или капиллярную ручку с чернилами черного цвета, а также средства обучения и воспитания по отдельным учебным предметам:*

*средства обучения и воспитания по соответствующим учебным предметам: по физике – линейка для построения графиков, оптических и электрических схем, непрограммируемый калькулятор<sup>1</sup> ; по химии – непрограммируемый калькулятор; периодическая система химических элементов Д.И. Менделеева, таблица растворимости солей, кислот и оснований в воде, электрохимический ряд напряжений металлов; по биологии – линейка для проведения измерений при выполнении заданий с рисунками; непрограммируемый калькулятор; по литературе – орфографические словари, позволяющие устанавливать нормативное написание слов и определить значения лексической единицы; полные тексты художественных произведений, а также сборники лирики; по географии – линейка для измерения расстояний по топографической карте, непрограммируемый калькулятор; географические атласы для 7-9 классов для решения практических заданий; по иностранным языкам – технические средства, обеспечивающие воспроизведение аудиозаписей, содержащихся на электронных носителях, для выполнения заданий раздела «Аудирование», компьютерная техника, не имеющая доступ к сети Интернет; по информатике и информационно-коммуникационным технологиям – компьютерная техника, не имеющая доступ к сети Интернет;*

- в случае если участник контрольной работы полностью заполнил лист 1 и лист 2 бланка ответов № 2 на задания контрольной работы с развернутым ответом выдать по просьбе участника контрольной работы дополнительный бланк ответов № 2;

*Примечание. В случае если участник контрольной работы обратился с просьбой о выдаче дополнительного бланка ответов № 2 на задания с развернутым ответом организатор в аудитории должен:*

*- убедиться, что лист 1 и лист 2 бланка ответов № 2 на задания с развернутым ответом полностью заполнены;*

*-выдать дополнительный бланк ответов № 2 на задания с развернутым ответом;*

*-привязать выданный дополнительный бланк ответов №2 к предыдущим бланкам, указав цифровое значение штрих-кода дополнительного бланка ответов №2 в поле «Дополнительный бланк ответов №2» в листе 2 бланка ответов № 2.* 

*Если дополнительный бланк ответов № 2 не выдавался, то указанное поле остается пустым.*

- за 30 минут и за 5 минут до окончания выполнения контрольных работ сообщает участникам контрольной работы о скором окончании времени, отведенного на выполнение

 $\overline{\phantom{a}}$ 

 $1$  Непрограммируемый калькулятор:

а) обеспечивает выполнение арифметических вычислений (сложение, вычитание, умножение, деление, извлечение корня) и вычисление тригонометрических функций (sin, cos, tg, ctg, arcsin, arccos, arctg);

б) не осуществляет функции средства связи, хранилища базы данных и не имеет доступа к сетям передачи данных (в том числе к сети «Интернет»).

контрольной работы, и напоминает о необходимости перенести ответы из листов бумаги для черновиков и заданий контрольной работы в бланки ответов;

- по истечении времени выполнения контрольной работы объявляет об окончании контрольной работы и просит участников положить все материалы контрольной работы на край рабочего стола, включая задания контрольной работы и листы бумаги для черновиков;

- самостоятельно собирает все материалы контрольной работы с рабочих столов участников контрольной работы, указывая количество внесенных участником контрольной работы замен ошибочных ответов на задания с кратким ответом и ставя свою подпись в бланке ответов № 1;

*Примечание. Материалы контрольной работы каждого участника контрольной работы (бланки ответов № 1 и 2, ДБО и задания контрольной работы) вкладываются в отдельный файл/конверт, в котором был выдан ИК участнику контрольной работы.*

*Использованные листы бумаги для черновиков всех участников контрольной работы в аудитории упаковываются в один возвратный конверт/пакет.*

- обеспечивает организованный выход участников контрольных работ из аудитории;

- пересчитывает количество собранных материалов и передает их координатору ОО.

**4.4. Особенности организации и проведения контрольных работ для участников с ОВЗ.**

Лица с ограниченными возможностями здоровья (далее – лица с ОВЗ), дети-инвалиды и инвалиды принимают участие в контрольной работе по своему желанию.

 *Примечание. При этом необходимо учитывать, что при проведении контрольных работ не разрабатываются адаптированные варианты заданий для лиц с ОВЗ, детей инвалидов и инвалидов.*

*Для всех категорий участники контрольных работ используются аналогичные материалы.*

Для участников контрольных работ с ОВЗ, а также тех, кто обучался по состоянию здоровья на дому, в медицинских организациях, в образовательных организациях, в том числе санаторно-курортных, в которых проводятся необходимые лечебные, реабилитационные и оздоровительные мероприятия для нуждающихся в длительном лечении, ОО организуют проведение контрольных работ в условиях, учитывающих состояние их здоровья и особенности психофизического развития.

*Примечание. Увеличение продолжительности выполнения контрольной работы не предусмотрено.*

4.6. Особенности организации и проведения контрольной работы по информатике и ИКТ указаны в приложении 8 к настоящему Порядку.

# **5. Проверка контрольных работ и их оценивание**

5.1. Проверка контрольных работ включает в себя:

 - проверку экспертами в ОО ответов на задания контрольной работы с развернутым ответом;

 - обработку бланков ответов №1 и перевод полученных результатов контрольных работ в первичных баллах (сумма баллов за правильно выполненные задания контрольной работы) в пятибалльную систему оценивания на региональном уровне ГАУ РК «РИЦОКО»;

5.2**. Координатор ОО** организует работу лиц, привлекаемых к проверке ответов на задания контрольной работы с развернутым ответом (далее – эксперты)**:**

- передает критерии оценивания и ИК участников контрольной работы по соответствующему учебному предмету экспертам;

- осуществляет контроль за процессом проверки ответов на задания контрольной работы с развернутым ответом;

- получает у экспертов проверенные работы и обеспечивает их хранение до момента передачи в ОМСУ/ГАУ РК «РИЦОКО»;

- передает бланки ответов № 1 участников контрольных работ с результатами проверки ответов на задания контрольной работы с развернутым ответом в ОМСУ/ГАУ РК «РИЦОКО» не позднее 3 календарных дней со дня проведения контрольной работы по соответствующему учебному предмету;

- принимает на хранение бланки ответов № 1, прошедшие процедуру сканирования в ОМСУ/ГАУ РК «РИЦОКО»;

- обеспечивает хранение использованных бланков ответов № 1, № 2 (лист 1, лист 2 и ДБО) и заданий контрольной работы, а также неиспользованных ИК в ОО до 1 декабря текущего года.

*Примечание. Материалы контрольных работ хранятся в помещении, исключающем доступ к ним посторонних лиц и позволяющем обеспечить сохранность указанных материалов, до установленного срока.*

# 5.3. **Технический специалист:**

- не ранее 15:00 по московскому времени дня проведения контрольной работы по соответствующему учебному предмету получает по защищенным каналам связи критерии оценивания ответов на задания контрольной работы с развернутым ответом;

- тиражирует критерии оценивания по количеству экспертов и передает их координатору ОО для организации проверки заданий контрольной работы с развернутым ответом;

# 5.4. **Эксперт:**

ī

- получает у координатора ОО ИК участников контрольной работы и критерии оценивания заданий контрольной работы с развернутым ответом по соответствующему учебному предмету;

- осуществляет проверку развернутых ответов участников контрольной работы и их оценивание в соответствии с критериями оценивания по соответствующему учебному предмету;

- выставляют баллы за каждый ответ на задание контрольной работы с развернутым ответом в бланк ответов № 1 в специально отведенном месте.

- передает ИК участников контрольной работы с результатами проверки координатору ОО для последующего направления в ОМСУ/ГАУ РК «РИЦОКО».

*Примечание. На проверку контрольных работ отводиться не более 4 календарных дней с момента их написания*

# 5.5. **ГАУ РК «РИЦОКО»**

- осуществляет:

ł

 обработку бланков ответов №1 на задания контрольной работы с использованием специальных аппаратно-программных средств;

*Примечание. Обработка бланков №1 на задания контрольной работы включает в себя: сканирование бланков №1; распознавание информации, внесенной в бланки; сверку распознанной информации с оригинальной информацией, внесенной в бланки.*

*Обработка бланков №1на задания контрольной работы и внесение результатов выполнения контрольных работ в РИС завершаются не позднее 10 календарных дней со дня проведения контрольной работы по соответствующему учебному предмету.*

 перевод полученных результатов контрольных работ в первичных баллах (сумма баллов за правильно выполненные задания контрольной работы) в пятибалльную систему оценивания;

 передачу полученных результатов контрольных работ в ОМСУ и (или) ОО в течение 1 рабочего дня после получения результатов контрольных работ в пятибалльной системе оценивания;

5.6. **ОМСУ** незамедлительно с момента получения результатов из ГАУ РК «РИЦОКО» доводит их до сведения ОО.

5.7. **ОО** в течение 1 рабочего дня доводит результаты контрольных работ по соответствующему учебному предмету до сведения участников контрольных работ.

*Примечание. Пересдача неудовлетворительных результатов контрольных работ не предусмотрена..*

# Приложение 1

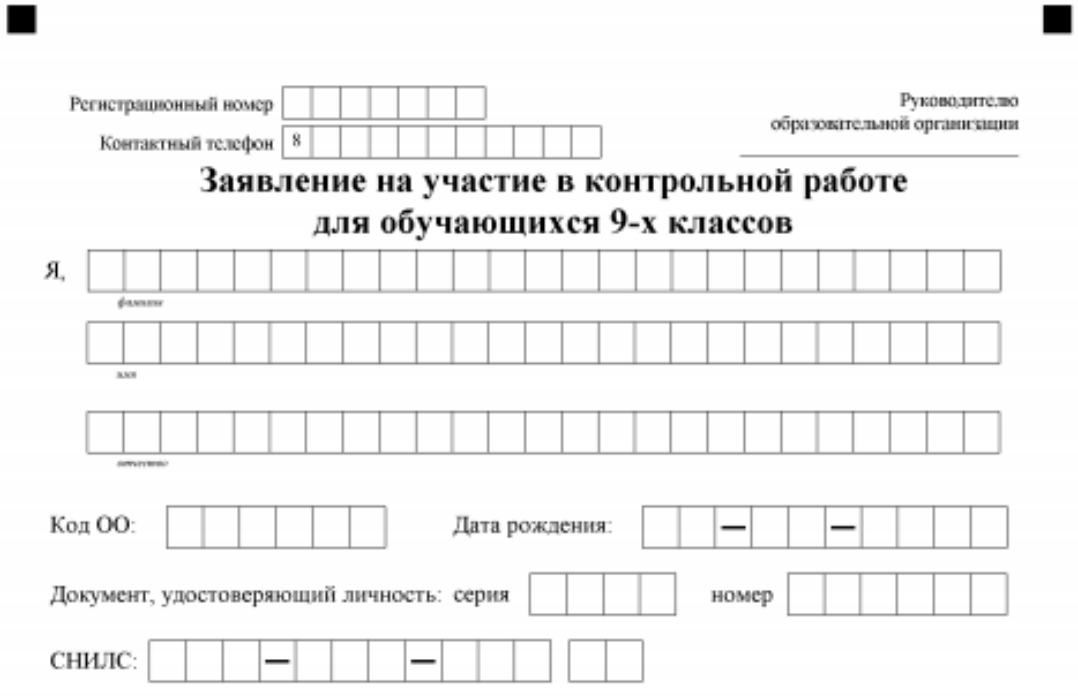

# Прошу зарегистрировать меня для участия в контрольной работе по следующему общеобразовательныму предмету:

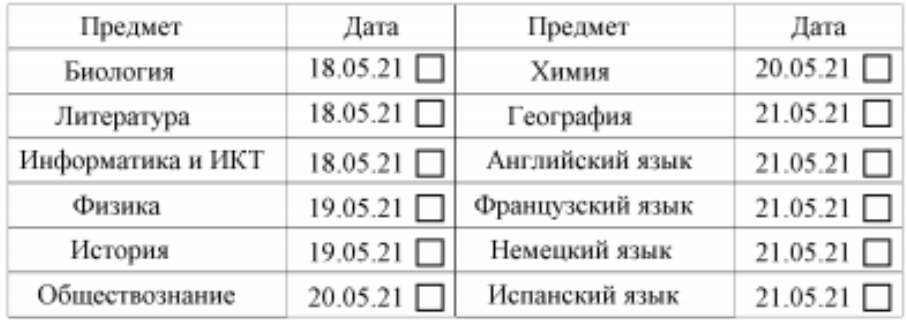

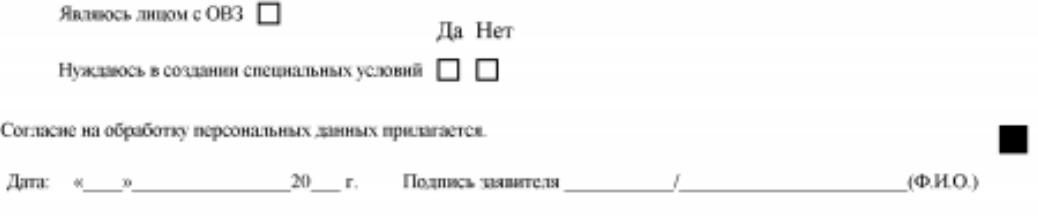

■

13

 $\blacksquare$ 

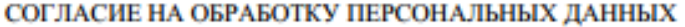

арист паспорт вылан (когда и кем выдан) (серия) (номер) адрес регистрации:

даю свое согласие на обработку в

Я.

(наименование организации) моих персональных данных, относящихся исключительно к перечисленным ниже категориям персональных ланных: фамилия, имя, отчество: пол: лата рождения: тип документа, удостоверяющего личность; данные документа, удостоверяющего личность; гражданство: информация о выбранном учебном предмете для написания контрольной работы; информация об отнесении участника к категории лиц с ограниченными возможностями здоровья, детей-инвалидов, инвалидов; информация о результатах написания контрольной работы. Я даю согласие на использование персональных данных исключительно в целях формирования федеральной информационной системы обеспечения проведения государственной итоговой аттестации обучающихся, освоивших основные образовательные программы основного общего и среднего общего образования, и приема граждан в образовательные организации для получения среднего профессионального и высшего образования (ФИС) и региональной информационной системы обеспечения проведения государственной итоговой аттестации обучающихся, освоивших основные образовательные программы основного общего и среднего общего образования (РИС), а также на хранение данных об этих результатах на электронных носителях. Настоящее согласие предоставляется мной на осуществление действий в отношении моих персональных данных, которые необходимы для достижения указанных выше целей, включая (без ограничения) сбор, систематизацию, накопление, хранение, уточнение (обновление, изменение), использование, передачу третьим лицам для осуществления действий по обмену информацией (операторам ФИС и РИС), обезличивание, блокирование персональных данных, а также осуществление любых иных действий, предусмотренных действующим законодательством Российской Федерации. Я проинформирован, что

#### (наименование организации)

гарантирует обработку моих персональных данных в соответствии с действующим законодательством Российской Федерации как неавтоматизированным, так и автоматизированным способами. Данное согласие действует до достижения целей обработки персональных данных или в течение срока хранения информации. Данное согласие может быть отозвано в любой момент по моему письменному заявлению. Я полтверждаю, что, давая такое согласие, я действую по собственной воде и в своих интересах.

 $20 \t\t \text{F}$ .

Расшифровка

# **Инструкция для участника контрольной работы, зачитываемая организатором в аудитории перед началом контрольной работы**

Текст, который выделен жирным шрифтом, должен быть прочитан участникам контрольных работ слово в слово. Это делается для стандартизации процедуры проведения контрольной работы.

Комментарии, отмеченные курсивом, не читаются участникам контрольной работы. Они даны в помощь организатору. Инструктаж и контрольная работа проводятся в спокойной и доброжелательной обстановке.

# *Подготовительные мероприятия:*

*Заблаговременно оформить на доске в аудитории образец регистрационных полей бланков ответов участников контрольной работы. Код региона, код предмета, название предмета и дата проведения контрольной работы автоматически внесены в регистрационные поля бланков контрольной работы. Код образовательной организации участника контрольной работы, класс, код ППЭ и номер аудитории участники контрольной работы заполняют самостоятельно. Ф.И.О., данные паспорта, участники контрольной работы заполняют, используя свои данные из документа, удостоверяющего личность. Код ППЭ, номер аудитории следует писать, начиная с первой позиции.*

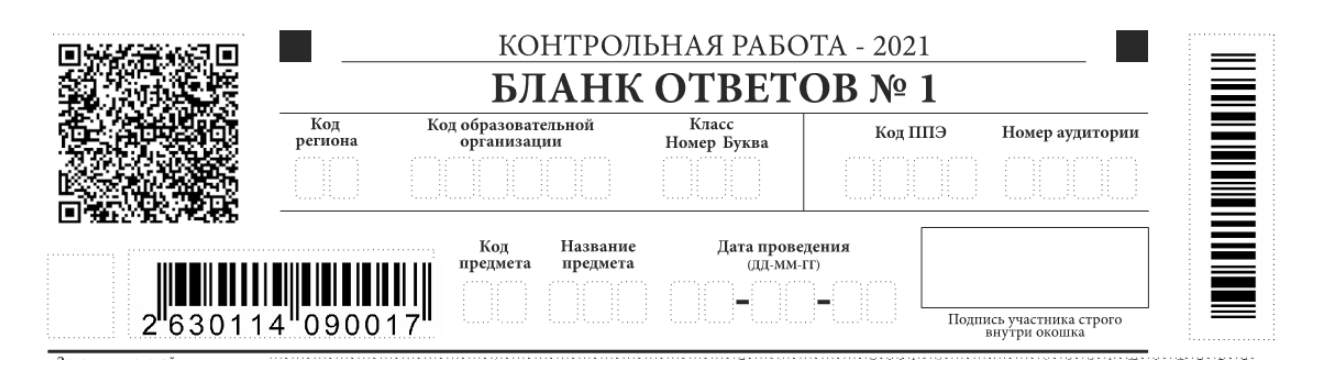

*Во время контрольной работы на рабочем столе участника, помимо материалов контрольной работы, могут находиться:*

*гелевая или капиллярная ручка с чернилами черного цвета;*

*документ, удостоверяющий личность;*

*лекарства и питание (при необходимости);*

*средства обучения и воспитания по соответствующим учебным предметам: по физике – линейка для построения графиков, оптических и электрических схем, непрограммируемый калькулятор<sup>2</sup> ; по химии – непрограммируемый калькулятор; периодическая система химических элементов Д.И. Менделеева, таблица растворимости солей, кислот и оснований в воде, электрохимический ряд напряжений металлов; по биологии – линейка для проведения измерений при выполнении заданий с рисунками; непрограммируемый калькулятор; по литературе – орфографические словари, позволяющие устанавливать нормативное написание слов и* 

**.** 

<sup>2</sup> Непрограммируемый калькулятор:

а) обеспечивает выполнение арифметических вычислений (сложение, вычитание, умножение, деление, извлечение корня) и вычисление тригонометрических функций (sin, cos, tg, ctg, arcsin, arccos, arctg);

б) не осуществляет функции средства связи, хранилища базы данных и не имеет доступа к сетям передачи данных (в том числе к сети «Интернет»).

*определить значения лексической единицы; полные тексты художественных произведений, а также сборники лирики; по географии – линейка для измерения расстояний по топографической карте, непрограммируемый калькулятор; географические атласы для 7-9 классов для решения практических заданий; по иностранным языкам – технические средства, обеспечивающие воспроизведение аудиозаписей, содержащихся на электронных носителях, для выполнения заданий раздела «Аудирование», компьютерная техника, не имеющая доступ к сети Интернет; по информатике и информационно-коммуникационным технологиям – компьютерная техника, не имеющая доступ к сети Интернет;*

*специальные технические средства (для участников контрольной работы с ОВЗ, детейинвалидов, инвалидов);*

*листы бумаги для черновиков со штампом образовательной организации.*

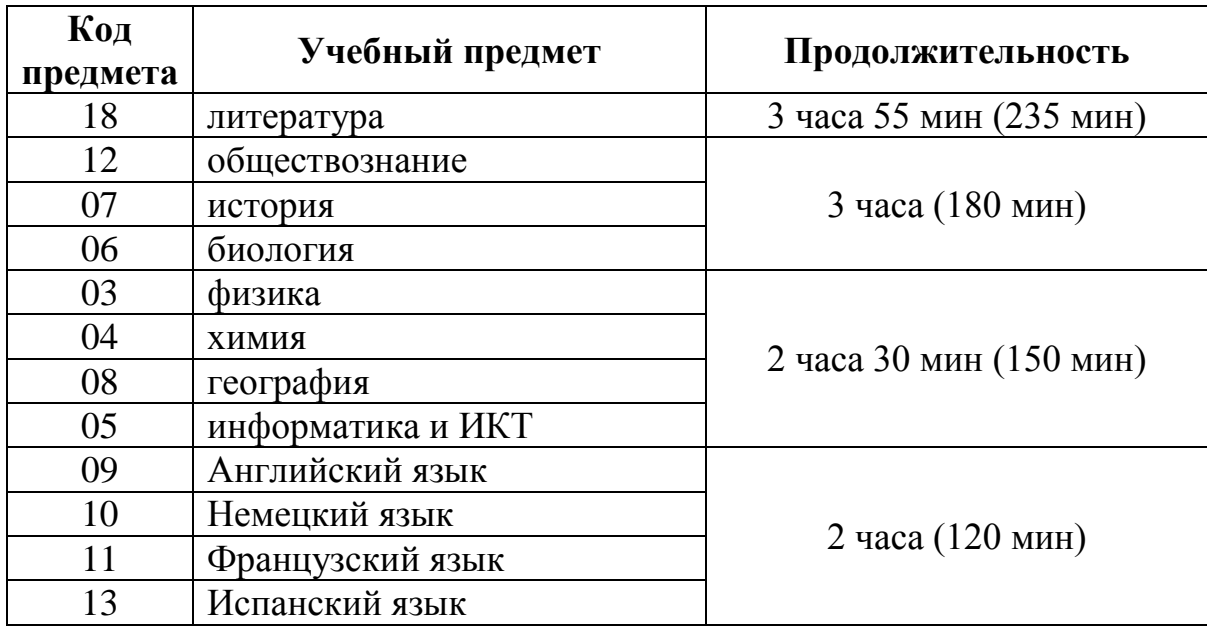

#### **Продолжительность выполнения контрольной работы**

#### **Уважаемые участники контрольной работы!**

*Первая часть инструктажа (начала проведения с 9.55 по местному времени):*

**Сегодня вы пишите контрольную работу по \_\_\_\_\_\_\_\_\_\_\_\_\_\_\_** (*назовите соответствующий учебный предмет)***.** 

**Все задания составлены на основе школьной программы. Поэтому каждый из вас может успешно ее написать.**

**В день проведения контрольной работы (в период с момента входа в аудиторию и до окончания выполнения контрольной работы) вам запрещается:**

**иметь при себе средства связи, электронно-вычислительную технику, фото-, аудиои видеоаппаратуру, справочные материалы, письменные заметки и иные средства хранения и передачи информации;**

**выносить из аудиторий листы бумаги для черновиков, материалы контрольной работы на бумажном или электронных носителях, фотографировать задания контрольной работы;**

**пользоваться справочными материалами, кроме тех, которые указаны в тексте заданий контрольной работы;**

**переписывать задания в листы бумаги для черновиков;**

**перемещаться по ОО во время контрольной работы без сопровождения организатора.**

**Во время проведения контрольной работы запрещается:**

**выносить из аудиторий письменные принадлежности;**

**разговаривать, пересаживаться, обмениваться любыми материалами и предметами.**

**В случае нарушения указанных требований порядка проведения контрольных работ вы будете удалены из аудитории.**

**Плановая дата ознакомления с результатами контрольной работы:** *(назвать дату).*

**Пересдача неудовлетворительных результатов контрольной работы не предусмотрена.**

**Обращаем ваше внимание, что во время контрольной работы на вашем рабочем столе, помимо материалов контрольной работы, могут находиться только:**

**- гелевая или капиллярная ручка с чернилами черного цвета;**

**- документ, удостоверяющий личность;**

**- листы бумаги для черновиков***;*

**- лекарства и питание (при необходимости);**

**- дополнительные материалы, которые можно использовать на контрольных работах по отдельным учебным предметам** (*перечислить, что используется при выполнении контрольной работы по соответствующему учебному предмету*).

*Вторая часть инструктажа (начало проведения не ранее 10.00 по местному времени).*

*(Организатор раздает участникам ИК в произвольном порядке).*

**Проверьте целостность своего индивидуального комплекта.** 

**До начала работы с бланками контрольной работы проверьте комплектацию выданных материалов. В индивидуальном комплекте находятся:** 

**- бланк для записи ответов № 1 на задания контрольной работы с кратким ответом;** 

**- лист 1 бланка для записи ответов № 2 на задания контрольной работы с развернутым ответом;**

**- лист 2 бланка для записи ответов № 2 на задания контрольной работы с развернутым ответом;**

**- контрольный лист;**

**- задания контрольной работы.**

**Проверьте, совпадает ли цифровое значение штрих-кода на бланке ответов №1 и номер бланка ответов №1, указанным в контрольном листе.**

**Проверьте, совпадает ли номер варианта, указанный на контрольном листе, с номером варианта, указанным в заданиях контрольной работы.**

**Внимательно просмотрите текст заданий контрольной работы, проверьте качество текста на полиграфические дефекты.**

**В случае если вы обнаружили несовпадения, обратитесь к нам.**

*При обнаружении типографских дефектов или не соответствия номера бланка и номера варианта заменить полностью индивидуальный комплект на новый.* 

*Сделать паузу для проверки участниками контрольной работы комплектации ИК.*

**Приступаем к заполнению регистрационных полей бланка для записи ответов № 1 на задания с кратким ответом.**

**Записывайте буквы и цифры в соответствии с образцом на бланке. Каждая цифра, символ записывается в отдельную клетку, начиная с первой клетки.**

**Заполните регистрационные поля в соответствии с информацией на доске (информационном стенде) гелевой или капиллярной ручкой с чернилами черного цвета. При отсутствии такой ручки обратитесь к нам, так как бланки, заполненные иной ручкой, не обрабатываются и не проверяются.**

*Обратите внимание участников на доску.*

**Заполните код образовательной организации, класс, код ППЭ, номер аудитории.**

**Заполните сведения о себе: фамилия, имя, отчество (при наличии), в соответствии с данными документа, удостоверяющего личность.** 

 *Сделать паузу для заполнения участниками полей бланка ответов № 1.*

**Поставьте вашу подпись строго внутри окошка «подпись участника ГИА».**

*В случае если участник контрольной работы отказывается ставить личную подпись в поле «Подпись участника», организатор в аудитории ставит свою подпись в поле «Подпись участника».*

*Организатор проверяет правильность заполнения регистрационных полей на всех бланках каждого участника контрольной работы и соответствие данных участника контрольной работы в документе, удостоверяющем личность, и в бланке для записи ответов № 1.*

**Напоминаем основные правила по заполнению бланков ответов.**

**При выполнении заданий внимательно читайте инструкции к заданиям, указанные у вас в заданиях. Записывайте ответы, начиная с первой клетки, в соответствии с этими инструкциями.**

**При выполнении заданий c кратким ответом ответ необходимо записывать справа от номера задания, начиная с первой позиции. Каждый символ записывается в отдельную ячейку.**

**Не разрешается использовать при записи ответа на задания с кратким ответом никаких иных символов, кроме символов кириллицы, латиницы, арабских цифр, запятой и знака «дефис» («минус»).**

**Вы можете заменить ошибочный ответ.**

**Для этого в поле «Замена ошибочных ответов» следует внести номер задания, ответ на который надо исправить, а в строку записать новое значение верного ответа на указанное задание.**

**Обращаем ваше внимание, что на бланке для записи ответов № 1 запрещается делать какие-либо записи и пометки, не относящиеся к ответам на задания. Вы можете делать пометки в листах бумаги для черновиков и заданиях контрольной работы. Также обращаем ваше внимание на то, что ответы, записанные в листах бумаги для черновиков и заданиях контрольной работы, не проверяются.**

**Обращаем ваше внимание, что бланки ответов односторонние. В случае если вам не хватило места на листах 1 и 2 бланка ответов № 2 на задания с развернутым ответом обратитесь к нам. Вам будет выдан дополнительный бланк ответов №2.**

*В случае если участник контрольной работы обратился с просьбой о выдаче дополнительного бланка ответов №2 на задания с развернутым ответом:*

*- убедитесь, что лист 1 и лист 2 бланка ответов №2 на задания с развернутым ответом полностью заполнены;*

*-выдайте дополнительный бланк ответов №2 на задания с развернутым ответом;*

*-привяжите выданный дополнительный бланк ответов №2 к предыдущим бланкам, указав цифровое значение штрих-кода дополнительного бланка ответов №2 в поле «Дополнительный бланк ответов №2» в листе 2 бланка ответов №2. Если дополнительный бланк ответов №2 не выдавался, то указанное поле остается пустым.*

**По всем вопросам, связанным с проведением контрольной работы (за исключением вопросов по содержанию заданий), вы можете обращаться к нам. В случае необходимости выхода из аудитории оставьте ваши контрольные работы и листы бумаги для черновиков на своем рабочем столе. Организатор проверит комплектность оставленных вами материалов и листов бумаги для черновиков, после чего вы сможете выйти из аудитории.** 

**В случае плохого самочувствия незамедлительно обращайтесь к нам. В образовательной организации присутствует медицинский работник. Напоминаем, что по состоянию здоровья вы можете досрочно завершить выполнение контрольной работы.**

**Инструктаж закончен. Перед началом выполнения контрольной работы, пожалуйста, успокойтесь, сосредоточьтесь, внимательно прочитайте инструкцию к заданиям и сами задания.** 

**Начало выполнения контрольной работы:** *(объявить время начала)*

**Окончание выполнения контрольной работы:** *(указать время)*

*Запишите на доске время начала и окончания выполнения контрольной работы.*

*Время, отведенное на инструктаж и заполнение регистрационных частей бланков ответов, в общее время выполнения контрольной работы не включается.*

**Не забывайте переносить ответы из листов бумаги для черновиков и заданий в бланки ответов гелевой или капиллярной ручкой с чернилами черного цвета.**

**Вы можете приступать к выполнению заданий. Желаем удачи!**

*За 30 минут до окончания выполнения контрольной работы необходимо объявить:*

**До окончания выполнения контрольной работы осталось 30 минут.** 

**Не забывайте переносить ответы из заданий и листов бумаги для черновиков в бланки ответов гелевой или капиллярной ручкой с чернилами черного цвета.**

*За 5 минут до окончания выполнения контрольной работы необходимо объявить:*

**До окончания выполнения контрольной работы осталось 5 минут. Проверьте, все ли ответы вы перенесли в бланки ответов.**

*По окончании времени контрольной работы объявить:*

**Выполнение контрольной работы окончено. Положите материалы контрольной работы на край стола. Мы пройдем и соберем ваши контрольные материалы.**

*Организаторы осуществляют сбор материалов контрольных работ с рабочих мест участников контрольных работ в организованном порядке, указывая количество внесенных участником контрольной работы замен ошибочных ответов на задания с кратким ответом и ставя свою подпись в бланке ответов № 1.*

*Материалы контрольной работы каждого участника контрольной работы (бланки ответов № 1 и 2, ДБО и задания контрольной работы) вкладываются в отдельный файл/конверт, в котором был выдан ИК участнику контрольной работы.*

*Использованные листы бумаги для черновиков всех участников контрольной работы в аудитории упаковываются в один возвратный конверт/пакет.*

# **Инструкция по организации и проведению контрольной работы по информатике и ИКТ**

# **1. Общие положения**

1.1. Контрольная работа по информатике и ИКТ состоит из 2-х частей:

**Часть 1** содержит 10 заданий с кратким ответом (№1-10), выполняется участниками контрольной работы без использования компьютеров и других технических средств (вычислительная сложность заданий не требует использования калькуляторов).

**Часть 2** содержит 5 заданий, для выполнения которых необходим компьютер, из них:

 $- 2$  задания с кратким ответом (№11, №12);

- 3 задания с развернутым ответом (№13, №14, №15). Результатом выполнения каждого из 3-х заданий является отдельный файл.

На компьютере должны быть установлены знакомые участникам контрольной работы программы.

1.3. На выполнение контрольной работы по информатике и ИКТ отводится **2 часа 30 минут** (150 минут). К выполнению части 2 участник контрольной работы переходит, сдав выполненные задания части 1 контрольной работы.

*Примечание. Участник контрольной работы может самостоятельно определять время, которое он отводит на выполнение части 1, но рекомендуется отводить на выполнение 1 части – 30 минут, на выполнение заданий части 2 – 2 часа (120 минут).*

1.4. Во время проведения контрольной работы по информатике и ИКТ участников в аудитории должно быть **не более 20 человек**, в соответствии с количеством компьютеров в компьютерном классе (с учетом необходимости наличия одного резервного компьютера).

1.5. В аудиториях для проведения контрольной работы по информатике и ИКТ должны быть подготовлены:

рабочие места (столы, стулья) для выполнения части 1 контрольной работы;

- компьютеры (по количеству участников плюс один резервный) для выполнения части 2.

*Примечание. Аудитория для проведения практических работ должна быть оснащена компьютерами с необходимым ПО – программа для работы с презентациями, текстовый процессор (компьютерная программа, используемая для написания и модификации документов, компоновки макета текста и предварительного просмотра документов в том виде, в котором они будут напечатаны), программа для работы с электронными таблицами, учебная среда исполнителя «Робот», системы программирования, используемые при обучении.*

# **2. Подготовка аудитории к проведению контрольной работы**

*Не позднее чем за 1 день до контрольной работы* технический специалист должен подготовить для каждого участника контрольной работы индивидуальное рабочее место, в том числе:

- освободить рабочий стол компьютера от программ и ярлыков, не используемых на контрольной работе;

- создать директорию для размещения материалов контрольной работы (файлов заданий и файлов ответов участника контрольной работы) – **рабочую директорию.** Место расположения и название папки должны быть выбраны исходя из возможностей используемого на контрольной работе ПО;

- установить ПО в составе:

- программа для работы с презентациями (например, OpenOffice Impress, PowerPoint)
- текстовый редактор (например, Microsoft Word, OpenOffice Writer);
- программа для работы с электронными таблицами (например, Microsoft Excel, OpenOffice Calc);
- учебная среда исполнителя «Робот» (например, «Кумир», разработанная в НИИСИ РАН [\(http://www.niisi.ru/kumir\)](http://www.niisi.ru/kumir), если такая среда использовалась при обучении, или любая другая среда, позволяющая моделировать исполнителя «Робот»);
- $\blacksquare$  система программирования (например, Free Pascal, «КуМир»), используемая при обучении.

*Примечание. Все ПО должно быть лицензионным, версии используемого ПО должны быть привычны для участников контрольной работы. При необходимости следует установить несколько различных систем программирования.*

- настроить ПО так, чтобы файлы по умолчанию сохранялись в рабочую директорию;

- создать на рабочем столе ярлыки (ссылки) для запуска всех элементов ПО и перехода в **рабочую директорию**;

- подготовить 2 внешних носителя информации (CD, флеш-накопитель и др.) для записи результатов контрольной работы;

*Примечание. Необходимо запустить все элементы ПО, которые могут быть использованы на контрольной работе, и провести пробное сохранение созданных файлов.*

- в присутствии координатора ОО провести проверку готовности техники и ПО на каждом рабочем месте.

*Примечание. Необходимо запустить все элементы ПО, которые могут быть использованы на контрольной работе, и провести пробное сохранение созданных файлов.*

# **3. Проведение практической части контрольной работы**

3.1. Организатор раскладывает на столах у компьютеров инструкции для участников контрольной работы<sup>3</sup> и, при необходимости, листы бумаги для черновиков.

3.2. До начала контрольной работы технический специалист копирует файлы, необходимые для выполнения практической части, на компьютеры в аудитории в рабочую директорию.

*Примечание. Организаторы/технические специалисты информируют участников контрольной работы по информатике и ИКТ о месте расположения рабочей директории с файлами для выполнения заданий.*

3.3. Ответы к заданиям 1-12, записываются в виде числа, слова, последовательности букв или цифр, фиксируются участником контрольной работы в бланке ответов № 1 (Приложение 1).

3.4. **Задание 13** имеет два варианта. Участник контрольной работы должен выбрать только один из предложенных вариантов: **13.1 или 13.2**.

Для выполнения:

1

- задания 13.1 на каждом рабочем месте участника контрольной работы должна быть установлена программа для работы с презентациями;

<sup>3</sup> *Инструкция для выполнения участниками контрольной работы практической части по информатике и ИКТ представлена в Приложении 1 настоящей инструкции.*

- задания 13.2 на каждом рабочем месте участника контрольной работы должен быть установлен текстовый процессор;

- **задания 14** необходима программа для работы с электронными таблицами, которая также должна быть установлена на рабочем месте участника контрольной работы.

**Задание 15** имеет два варианта. Участнику контрольной работы необходимо выбрать один из предложенных вариантов: **15.1 или 15.2**.

Задание 15.1 предусматривает разработку алгоритма для исполнителя «Робот». Для выполнения задания 15.1 рекомендуется использование учебной среды исполнителя «Робот». В качестве такой среды может использоваться, например, учебная среда разработки «Кумир», разработанная в НИИСИ РАН (http://www.niisi.ru/kumir) или любая другая среда, позволяющая моделировать исполнителя «Робот». В случае, если синтаксис команд исполнителя в используемой среде отличается от того, который дан в задании, допускается внесение изменений в текст задания в части описания исполнителя «Робот». При отсутствии учебной среды исполнителя «Робот» решение задания 15.1 записывается в простом текстовом редакторе.

Задание 15.2 предусматривает запись алгоритма на универсальном языке программирования. В этом случае для выполнения задания необходима система программирования, используемая при обучении.

3.5. Решением для каждого задания (№13-15) является файл, который участник контрольной работы должен сохранить в рабочую директорию, дав ему имя в формате: < N<sub>o</sub>задания> < Номер КИМ>.

**Например:** 13.1\_7654321.xlsх, где 13.1 – номер задания, 7654321 – номер КИМ, xlsх – стандартное расширение.

3.6. При возникновении технических сбоев участник контрольной работы обращается к организатору в аудитории. Если технический сбой не может быть устранен в течение 5 минут, то участнику контрольной работы должен быть предложен резервный компьютер. При этом работоспособность компьютера, на котором произошел сбой, должна быть восстановлена для возможного использования его в качестве резервного. При необходимости организатор в аудитории привлекает для решения проблемы технического специалиста.

*Примечание. Время начала и окончания вынужденного перерыва в работе участника контрольной работы фиксируется, общее время, отведенное на выполнение работы, может быть увеличено на продолжительность вынужденного перерыва.*

3.7. По завершении контрольной работы участники вносят информацию о выполненных заданиях (№13-15) в бланке ответов № 2 на задания с развернутым ответом с указанием имени файла.

На бланке ответов № 2 фиксируются только наименования файлов выполненных заданий следующего формата: «номер задания номер КИМ.тип расширения» (например, «13.1  $7654321.xlsx$ »);

3.9. Участник контрольной работы в соответствующем поле *формы ИКТ-5.1* заверяет подписью отметки о выполненных заданиях.

*Примечание. Формы (ИКТ-5.1 и ИКТ-5.3 входят в состав пакета руководителя ППЭ, ИКТ-5.2 выгружается из программного модуля «Информатика и ИКТ» по окончании контрольной работы).*

*В случае если участник контрольной работы не приступал к заданиям практической части, в форме* 

*ИКТ-5.1 напротив номера своего КИМ участник должен поставить подпись, при этом остальные поля остаются незаполненными. При работе в модуле «Информатика и ИКТ» сведения о таком участнике вносятся техническим специалистом с пометкой «отказ».*

3.10. Организаторы в аудитории должны:

- собрать со столов участников контрольной работы бланки ответов, задания и черновики, сверить их количество со списком;

- обратить внимание на внесение участником контрольной работы в бланке ответов № 2 на задания с развернутым ответом наименований файлов выполненных заданий;

- в незаполненных областях бланка ответов № 2 поставить знак «Z»;

- сложить материалы контрольной работы участников для передачи координатору ОО.

# **4. Сбор и передача результатов практической части контрольная работа**

4.1. Организатор в аудитории (в присутствии технического специалиста) **должен**:

- собрать ответы участников, обязательно используя модуль «Информатика и ИКТ», предназначенный для загрузки файлов участников;

*Примечание. Организатор в аудитории вручную вносит сведения о номерах заданий в связи с их отсутствием в модуле «Информатика и ИКТ».*

- произвести экспорт информации;

*Примечание. В каждой аудитории из программы выгружается специализированный архив и автоматически заполненный акт выполнения практических заданий по информатике и ИКТ в аудитории (форма ИКТ-5.2 «Контроль выполнения практических заданий по информатике и ИКТ в аудитории»).*

- произвести сверку *форм ИКТ-5.1 и ИКТ-5.2* между собой на предмет соответствия.

*Примечание. После выгрузки архива из модуля «Информатика и ИКТ» ответственный организатор в аудитории проведения должен произвести соотнесение количества файлов участников контрольной работы с формой ИКТ-5.1 и ИКТ-5.2 (по количеству файлов и количеству участников формы должны быть идентичны).*

# 4.2. **Технический специалист должен**:

- осуществить распечатку *формы ИКТ-5.2*, выгруженной из программного модуля «Информатика и ИКТ»;

- осуществить запись экспортированных файлов из всех аудиторий на внешний носитель информации;

- совместно с организатором в аудитории убедиться в корректности записанной информации.

4.3. Координатор ОО на основании заполненных *форм ИКТ-5.1 и ИКТ-5.2* заполняет и визирует *форму ИКТ-5.3* «Акт выполнения практических заданий по информатике и ИКТ», отображающую количественные показатели по аудиториям и ППЭ в целом.

# **Инструкция**

# **для выполнения участниками контрольной работы практической части по информатике и ИКТ**

1. Задания практической части (№11-15) предназначены для выполнения на компьютере. Ярлыки программ, которые нужны для выполнения заданий, расположены на рабочем столе. Также на рабочем столе находится ярлык рабочей директории, в которой хранятся файлы заданий.

2. Ответы к заданиям 1-12, записываются в виде числа, слова, последовательности букв или цифр, фиксируются в бланке ответов № 1.

3. Файл с результатами выполнения каждого задания (№13-15) следует сохранить в рабочую директорию, присвоив этому файлу имя в формате: <№задания><Номер КИМ>.

**Например:** 13.1\_7654321.xlsх, где 13.1 – номер задания, 7654321 – номер КИМ, xlsх – расширение файла. Если невозможно создать такое имя файла средствами системы программирования, следует переименовать файл средствами операционной системы.

4. Участник контрольной работы в соответствующем поле формы ИКТ-5.1 заверяет подписью отметки о выполненных заданиях. В случае если участник не приступал к заданиям практической части, в форме ИКТ-5.1 напротив номера своего КИМ участник должен поставить подпись.

5. По окончании работы над практической частью контрольной работы **необходимо обязательно вписать** в бланк ответов № 2 наименования файлов с выполненными заданиями (№13-15) и предъявить файлы организатору в аудитории.

На бланке ответов № 2 фиксируются только наименования файлов выполненных заданий следующего формата: «номер задания номер КИМ.тип расширения» (например, «13.1\_7654321.xlsх»).

6. При возникновении технических сбоев в работе компьютера следует обращаться к организатору в аудитории.

7. При выполнении практической части по информатике и ИКТ запрещается осуществлять любые действия, не связанные с выполнением заданий практической части, а также направленные на нарушение работоспособности компьютера.